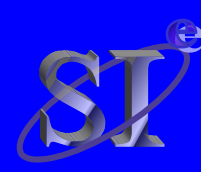

# **A VHDL-AMS buffer model using IBIS v3.2 data**

**IBIS Summit at DAC 2003Marriott Hotel, Anaheim, CA June 5, 2003**

**IBIS Summit at DesignConEast 2003 Royal Plaza Hotel Marlborough, MA June 23, 2003**

**Luca GiacottoUniversité Joseph Fourier lgiacott@libero.it**

#### **Arpad Muranyi**

**Signal Integrity Engineering Intel Corporation arpad.muranyi@intel.com**

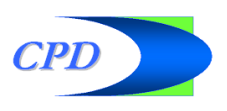

## **Outline**

- $\bullet$ **Motivation**
- $\bullet$ **IBIS model block diagram review**
- $\bullet$  **The system of two equations, two unknowns**
	- $\bullet$ Equation
	- $\bullet$ Solution
	- $\bullet$ VHDL-AMS implementation
- **Waveform overlay with HSPICE B-element**
- $\bullet$  **Solving the "DDR problem"**
	- $\bullet$ the multi VT-tables approach
- $\bullet$ **Summary**

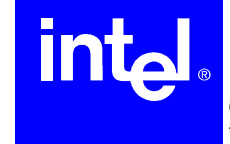

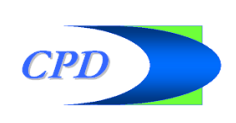

## Motivation

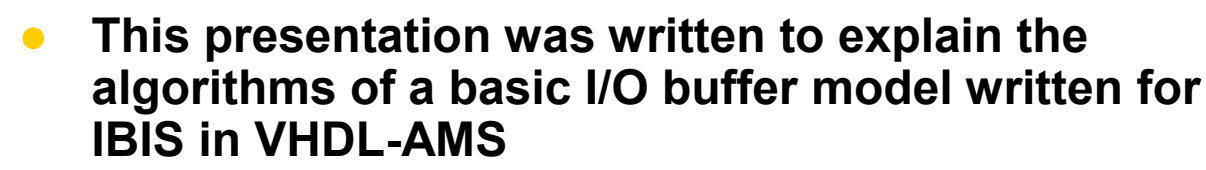

- $\bullet$  The presentation is accompanied by a VHDL-AMS file which is made available freely for anyone interested
- O This is done to encourage the use of the \*-AMS extensions of IBIS for improved behavioral modeling
- $\bullet$  **Demonstrate the usefulness of using the \*-AMS extensions of IBIS with a practical example that solves an existing problem**
	- O An enhanced version of the model demonstrates how problems can be solved by writing better algorithms
- $\bullet$  **This presentation is NOT intended to be an introduction to the VHDL-AMS language**

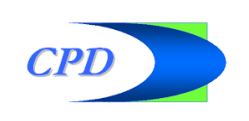

6/23/2003

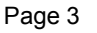

## Block diagram of an I/O buffer model

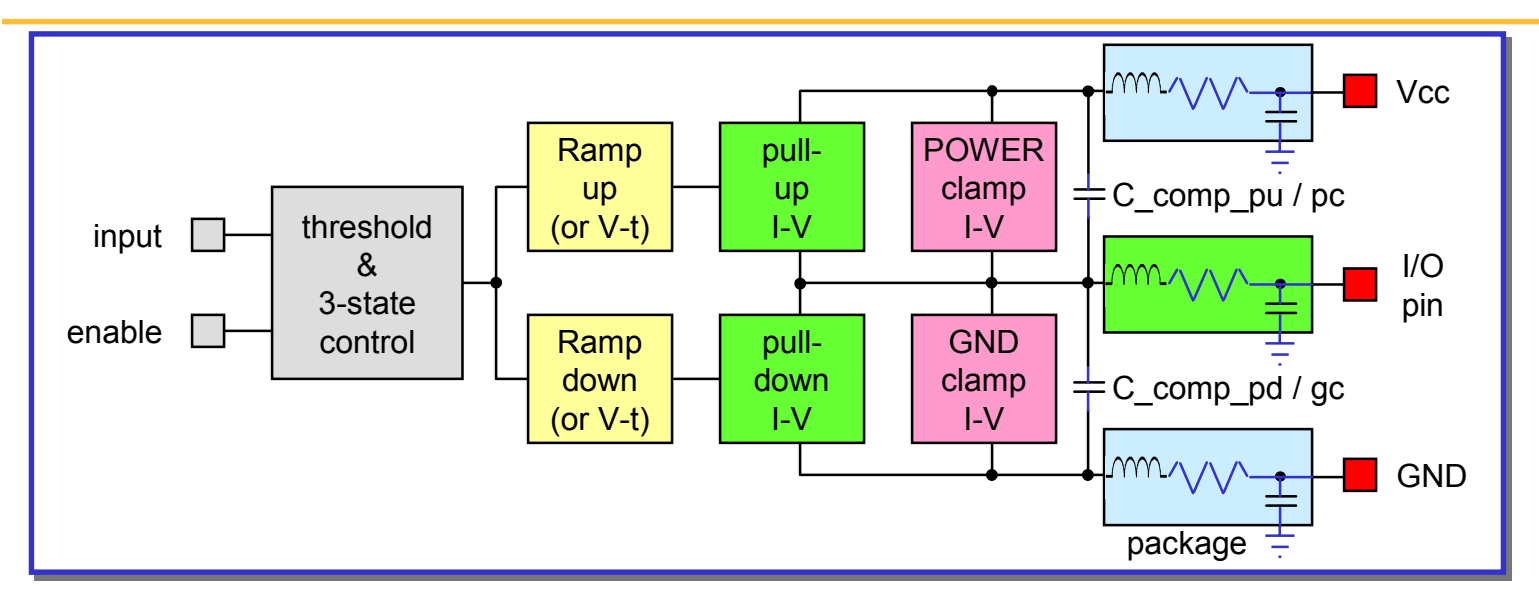

- $\bullet$  **The logic front end controls the state of the output**
	- O This can be done with purely digital equations
- $\bullet$ **The PU and PD IV curves describe the steady state characteristics**
- $\bullet$  **The Ramps or Vt curves describe the transient characteristics**
	- O Ramps or Vt curves are used to scale the PU and PD IV curves with respect to time to account for the partially on/off transistors during transients
- $\bullet$  **The POWER\_cl and GND\_cl IV curves describe the clamps and static on-die terminations**
	- O These are always "ON", no variations with respect to time are allowed
	- **The passive package circuit is modeled separately from the buffer**

6/23/2003\*Other brands and names are the property of their respective owners

 $\bullet$ 

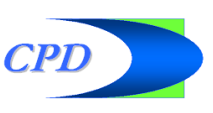

#### The system of two equations, two unknowns

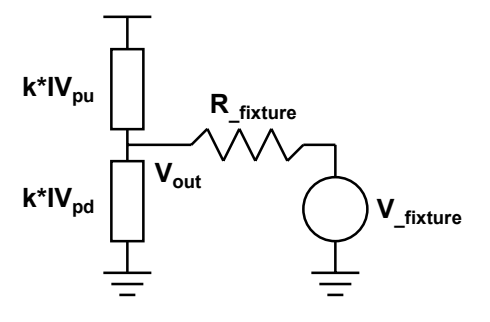

$$
0 = k_{pu}(t) \cdot IV_{pu}(V_{wfn1}(t)) - k_{pd}(t) \cdot IV_{pd}(V_{wfn1}(t)) - I_{out}(V_{wfn1}(t))
$$

$$
0 = k_{pu}(t) \cdot IV_{pu}(V_{wfm2}(t)) - k_{pd}(t) \cdot IV_{pd}(V_{wfm2}(t)) - \mathrm{I}_{out}(V_{wfm2}(t))
$$

where

$$
I_{out} = \frac{V_{out} - V_{fixture}}{R_{fixture}}
$$

and wfm1 and wfm2 are waveforms of the same switching direction (rising edges or falling edges) obtained with two different  $V_{\text{fitxture}}$  values (usually Vcc and GND)

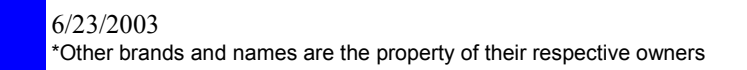

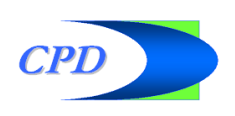

#### Assumption

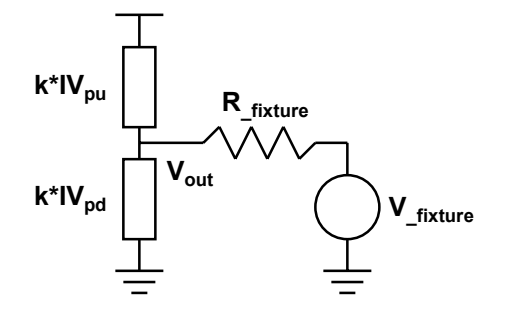

$$
0 = \frac{k_{pu}(t)}{k_{pu}(t)} \cdot IV_{pu}(V_{wfn1}(t)) - \frac{k_{pd}(t)}{k_{pd}(t)} \cdot IV_{pd}(V_{wfn1}(t)) - I_{out}(V_{wfn1}(t))
$$
  

$$
0 = \frac{k_{pu}(t)}{k_{pu}(t)} \cdot IV_{pu}(V_{wfn2}(t)) - \frac{k_{pd}(t)}{k_{pd}(t)} \cdot IV_{pd}(V_{wfn2}(t)) - I_{out}(V_{wfn2}(t))
$$

- $\bullet$  $k_{\text{pu}}(t)$  and  $k_{\text{pd}}(t)$  are assumed to be the same for the **two different waveforms.**
- **Strictly speaking this is not true, because the predriver waveform is modified by the output waveform**  through the Miller capacitance, which makes k<sub>pu</sub>(t) and k<sub>pd</sub>(t) dependent on the derivative (dV/dt) of the **output waveforms**

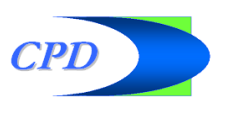

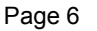

#### Error in assumption illustrated

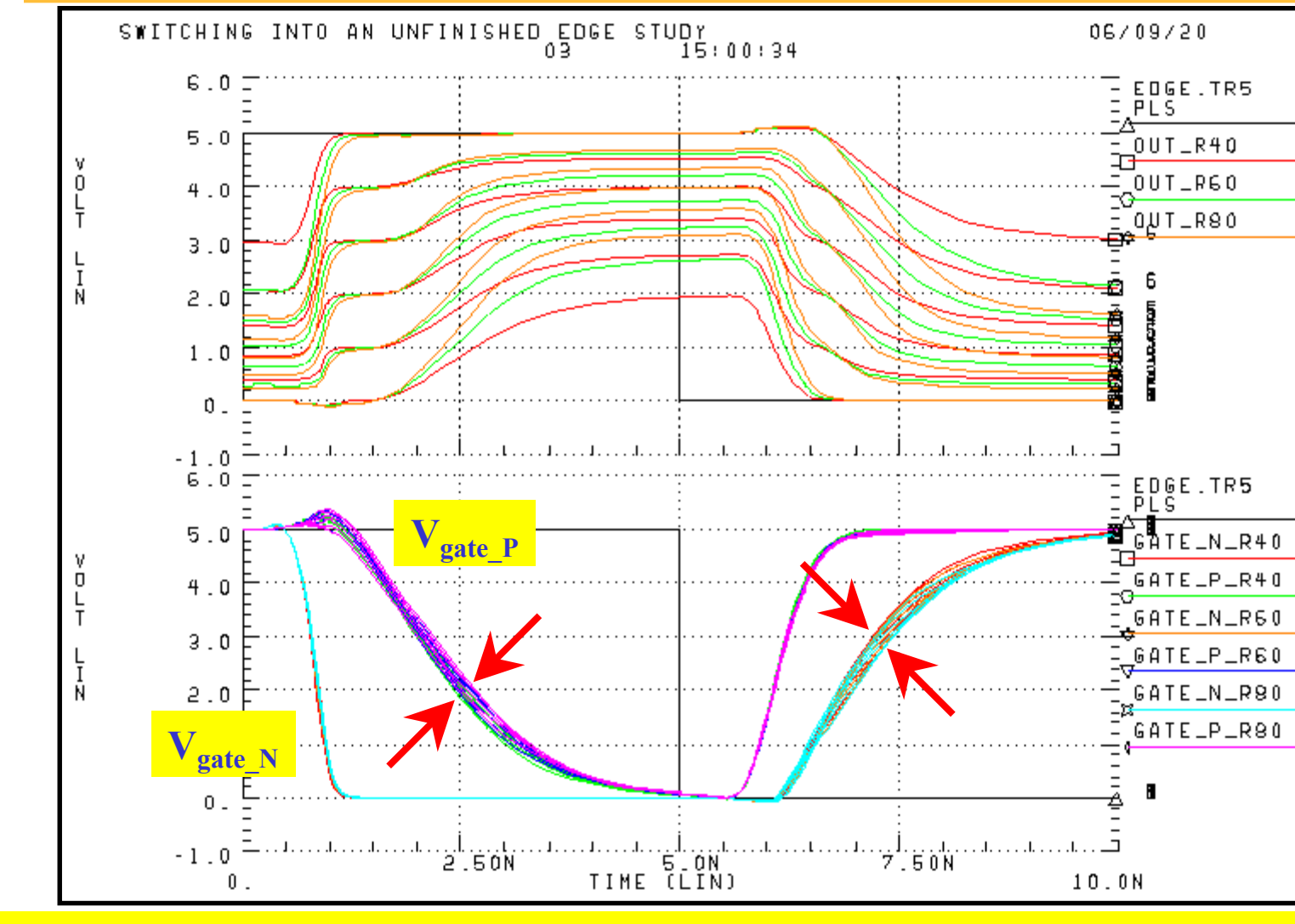

#### **The output waveform modifies the gate voltage through the Miller capacitance**

6/23/2003\*Other brands and names are the property of their respective owners

**intd** 

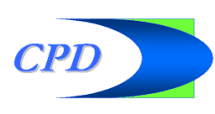

#### Solution

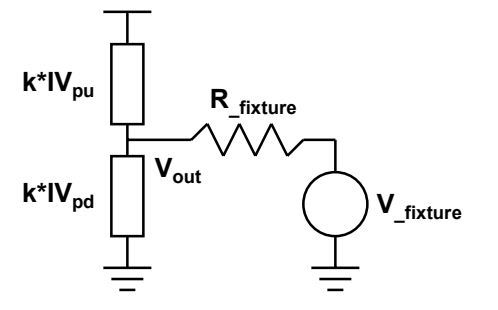

$$
k_{pd}(t)=\frac{I_{out}(V_{wfin1}(t))\cdot IV_{pu}(V_{wfin2}(t))+I_{out}(V_{wfin2}(t))\cdot IV_{pu}(V_{wfin1}(t))}{IV_{pd}(V_{wfin2}(t))\cdot IV_{pu}(V_{wfin1}(t))-IV_{pd}(V_{wfin1}(t))\cdot IV_{pu}(V_{wfin2}(t))}=\frac{I_{fx1}(t)\cdot I_4(t)+I_{fx2}(t)\cdot I_3(t)}{I_2(t)\cdot I_4(t)-I_1(t)\cdot I_3(t)}
$$

$$
k_{pu}(t) = \frac{I_{out}(V_{wfin1}(t)) \cdot IV_{pd}(V_{wfin2}(t)) + I_{out}(V_{wfin2}(t)) \cdot IV_{pd}(V_{wfin1}(t))}{IV_{pd}(V_{wfin2}(t)) \cdot IV_{pu}(V_{wfin1}(t)) \cdot IV_{pu}(V_{wfin2}(t))} = \frac{I_{fx1}(t) \cdot I_{1}(t) + I_{fx2}(t) \cdot I_{2}(t)}{I_{2}(t) \cdot I_{4}(t) - I_{1}(t) \cdot I_{3}(t)}
$$

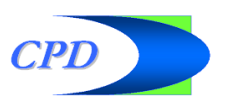

6/23/2003\*Other brands and names are the property of their respective owners

intel

#### VHDL-AMS implementation

```
-------------------------------------------------------------------------for index in Vwfm_pu'range loop
                             --------------------------------------------------------------------------- Calculate intermediate (current) variables
  -----------------------------------------------------------------------I1 := Lookup("IV", Vwfm pd(index) - V pd ref, Iiv pd, Viv pd);
 I2 := Lookup("IV", Vwfm pu(index) - V_pd_ref, Iiv_pd, Viv_pd);
  I3 := -1.0 * Lookup("IV", V pu ref - Vwfm pu(index), Iiv pu, Viv pu);
 I4 := -1.0 * Lookup("IV", V_pu_ref - Vwfm_pd(index), Iiv_pu, Viv_pu);
  -- Calculate intermediate (fixture) variables
      -----------------------------------------------------------------------Ifx1 := ((Vwfm_pu(index) - Vfx_pu) / Rfx_pu) + C_comp * dVwfm_pu(index);
C_comp 
  Ifx2 := ((Vfx_pd - Vwfm_pd(index)) / Rfx_pd) - C_comp * dVwfm_pd(index);
compensation------------------------------------------------------------------------- Set up the numerator of the equation depending on the direction of
  -- the transition, and set up denominator of the equation.
 if (Edge = "K pu on") or (Edge = "K pu off") then
   num := (Ifx1 * I1) + (Ifx2 * I2);
 elsif (Edge = "K pd on") or (Edge = "K pd off") then
   num := (Ifx1 * I4) + (Ifx2 * I3);elsenum := 0.0;
 end if;
  den := (11 * 13) - (12 * 14);
                               -----------------------------------------------------------------------Kout(index) := num / den;
end loop;
  -------------------------------------------------------------------------
```
6/23/2003\*Other brands and names are the property of their respective owners

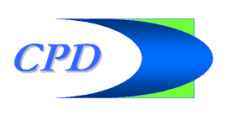

## Overview of VHDL-AMS I/O buffer example

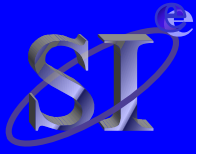

#### $\bullet$ **"Entity" section**

- O "Generics" – various IBIS parameters defined as variables: C  $_{\rm comp}$ , V<sub>\_fixture</sub>, R<sub>\_fixture</sub>, V<sub>puref</sub>, V<sub>pdref</sub>, IV tables, Vt tables, etc...
- One non-IBIS parameter to define mesh size for processed Vt tables and scaling coefficients

#### $\bullet$ **"Architecture" section**

- $\bullet$  Define "ports", "signals", "quantities", "constants", and functions
	- PWL lookup function
	- Common time axis generator and interpolator for Vt curves
	- Vt curve to scaling coefficient converter
- "Process" sections process events on digital signals (input, enable)
- "Break" statements ensure that the analog equations are calculated properly when events occur
- Simultaneous "if" statements select the appropriate scaling coefficients for each particular state
- O Analog equations of output current due to IV curves and C  $_{\text{comp}}$ capacitors

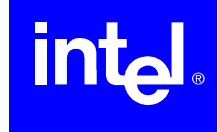

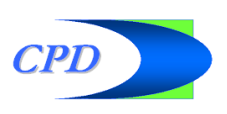

#### Detailed study of VHDL-AMS file

- $\bullet$  **If we have enough time, we can open the VHDL-AMS file and go through each statement and function in detail**
- $\bullet$  **If you are reading this presentation on your own, please refer to the files referenced on the last summary page**

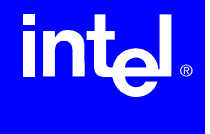

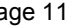

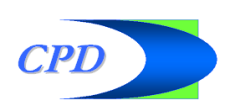

#### HSPICE B-element and VHDL-AMS model

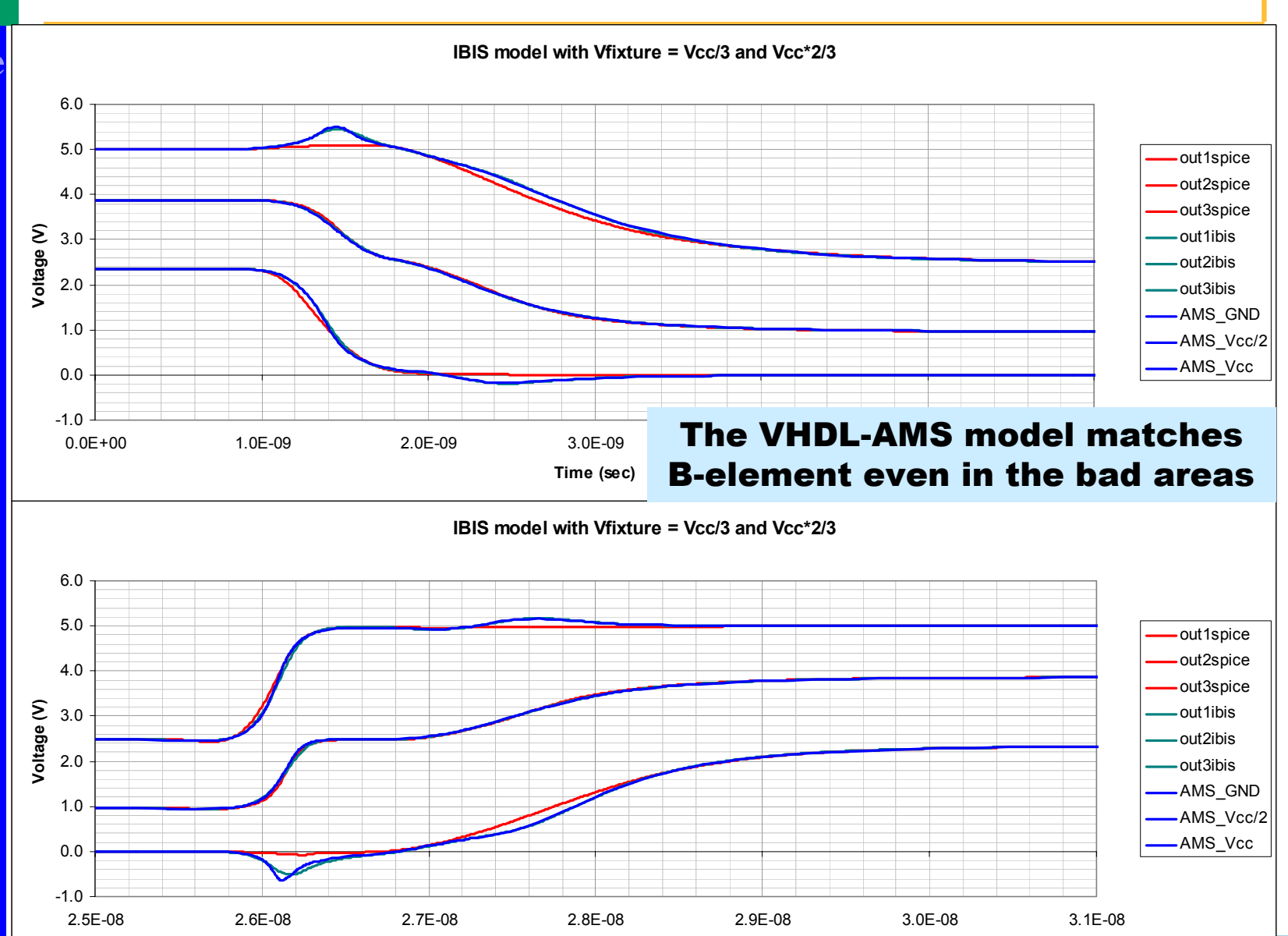

**Time (sec)**

\*Other brands and names are the property of their respective owners

6/23/2003

intel

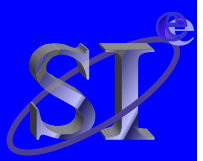

## Structuring the VHDL-AMS file

**The VHDL-AMS code presented can be structured to define sub-"entities" and/or "packages".**

- $\bullet$  an entity "transistor" (to instantiate PU and PD);
- an entity "clamp" (to instantiate the two clamps);
- $\bullet$  a package with the functions.

#### **It results a main entity containing only the concurrent statements of the digital logic and the instantiation of the sub-entities.**

#### **Advantages:**

- small structures: easier to maintain;
- shorter code (= fewer bugs);
- different kind of buffers (I/O, IN, Open-Collector, ...) obtained by selecting the appropriate sub-entities to instantiate.

#### **Entities and packages can be concatenated into a single file for distribution, eventually.**

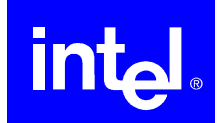

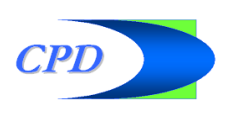

## Solving an existing problem with VHDL-AMS

- $\bullet$  **DDR style termination (to a voltage of Vcc/2) results in**  inaccurate waveforms when the V<sub>\_fixture</sub> values used in **the IBIS file are at Vcc and GND**
- $\bullet$  **Further studies revealed that simulation waveforms are even worse when the actual simulation uses** termination voltages outside the range that the V fixture **values cover in the IBIS file**
- $\bullet$  **This problem has been presented in a previous IBIS summit**
	- O **http://www.eda.org/pub/ibis/summits/sep01/muranyi1.pdf**
	- $\bullet$  **Please note that the original presentation contained an error which has been corrected in an update on February 13, 2003 which has not been presented in public to date**
	- **Even though the problem was first observed with the HSPICE B-element, it turns out that is a general problem inherent to the 2-equations, 2-unknown algorithm**

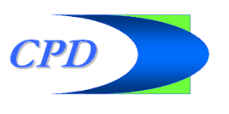

6/23/2003

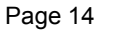

### Multi VT-tables with VHDL-AMS

**In the equations to solve for the K-tables only two rising (and two falling) VT-tables can be used.**

**But… we can use whichever pair of VT-tables we like better.**

**Two approaches could be implemented :**

- **computing all the possible K-tables during the initialization phase;**
- **computing the necessary K-tables "on the fly".**

**In any case, adding a simple decision logic to the code discussed on the previous pages enables us to choose the best VT-table pair.**

**Let's see how…**

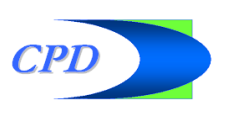

## Multi VT-tables with VHDL-AMS (2)

- $\bullet$  **Using the initial voltage-values of the VT-tables we can define some "switching zones".**
- $\bullet$  **Depending on which zone contains the actual voltage value at the buffer pad (when the transition is about to start), we can decide which VT-table pair**

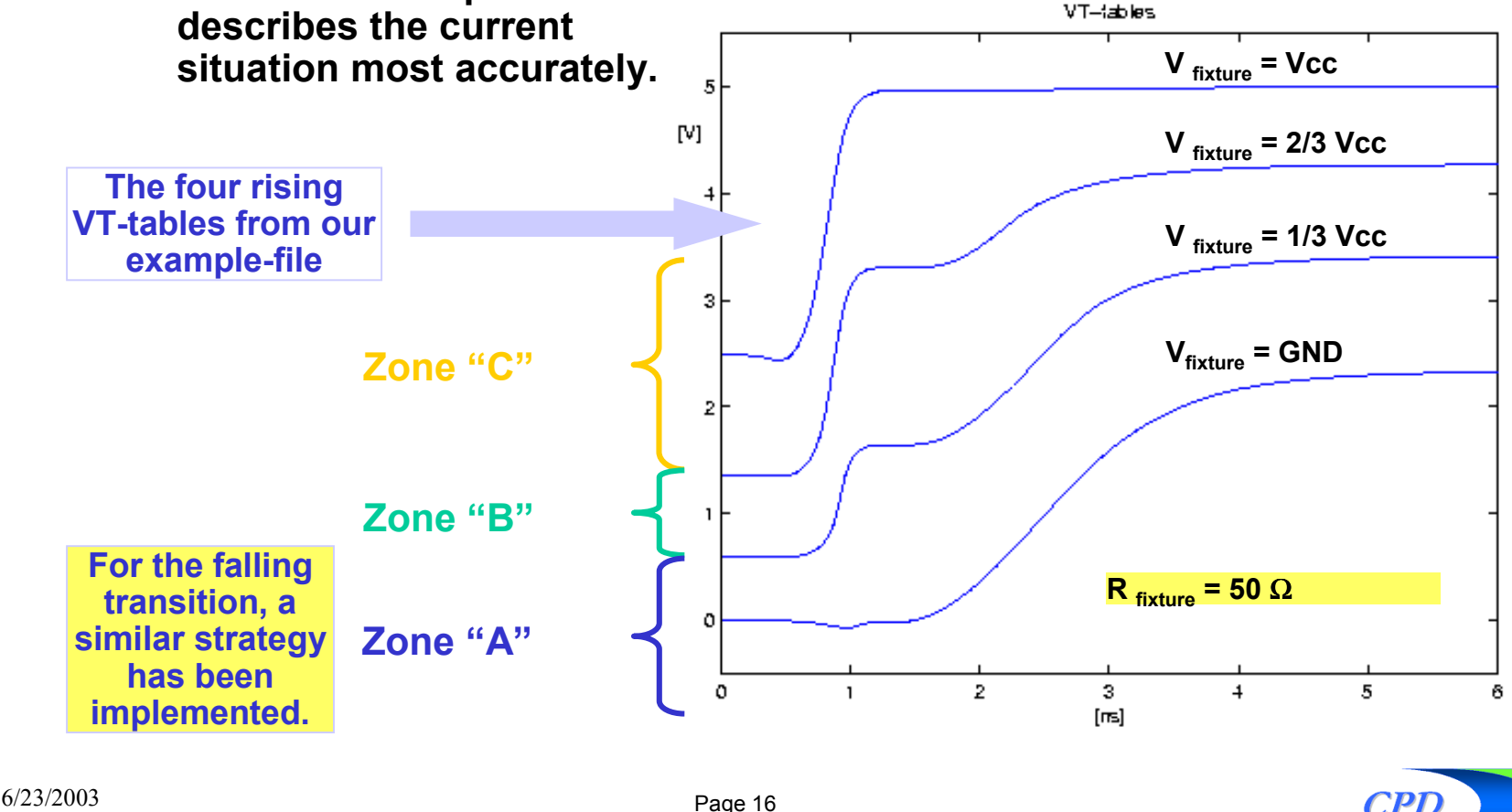

\*Other brands and names are the property of their respective owners

#### Transistor model, 4 wfm IBIS, and 8wfm IBIS

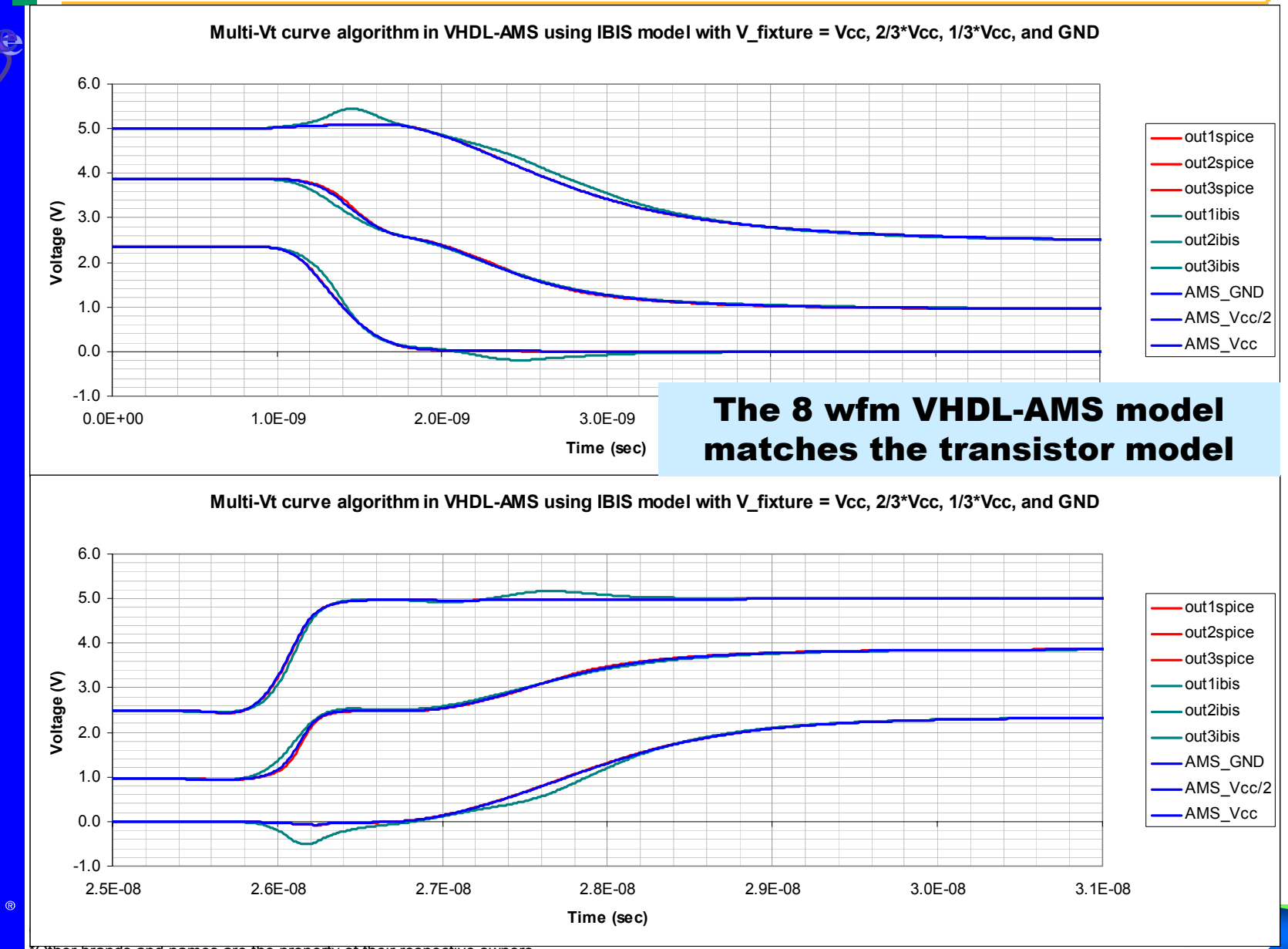

**intel** 

## Multi VT-tables with VHDL-AMS (3)

**The assumptions underlying the described algorithm are:**

- $\bullet$ All the VT-tables have the same R  $_{fixture}$  (50  $\Omega$ );
- $\bullet$ **The actual loading impedance is about 50** Ω **;**
- $\bullet$  **The transition happens when the previous transition is (almost) over.**

**The "standard" algorithm uses similar assumptions. Future work may lead to improvements in order to relax some of these limitations.**

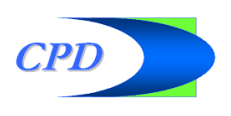

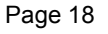

#### **Summary**

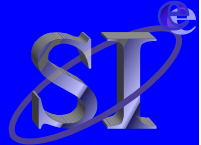

 $\bullet$ 

#### **A basic VHDL-AMS implementation of a behavioral I/O buffer model using IBIS data has been shown**

- $\bullet$ http://www.eda.org/pub/ibis/summits/jun03a/IBIS\_basic\_IO.vhd
- $\bullet$ Feel free to download and use the file any way you want
- $\bullet$  **An improved version of the file has been introduced to solve an existing problem that is inherent in the most commonly used IBIS algorithms**
	- $\bullet$ http://www.eda.org/pub/ibis/summits/jun03a/IBIS\_multiVt\_IO.vhd
	- $\bullet$ Feel free to download and use the file any way you want
	- $\bullet$  Support for multi Vt curve IBIS models in EDA tools is a must to eliminate this problem
	- $\bullet$  IBIS model makers should consider generating IBIS models with multiple sets of Vt curves using several V  $_{\text{fixture}}$  values in addition to the usual Vcc and GND

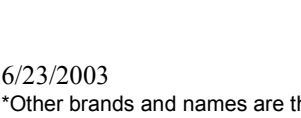

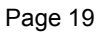